# **HOW TORECEIVE** YOUR BAOCOINS

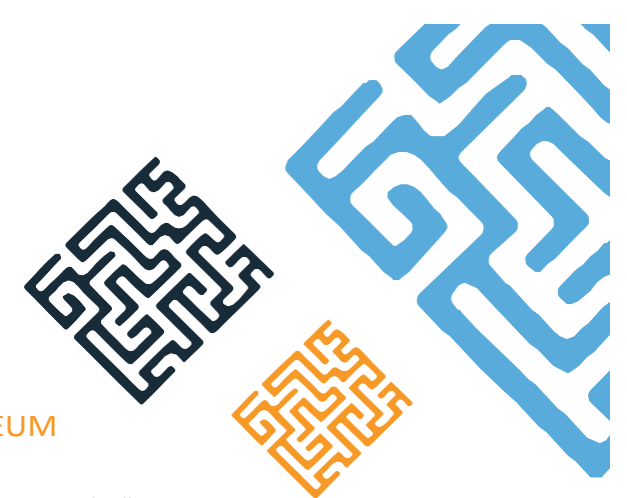

# WHY YOU NEED AN ERC20 COMPATIBLE ETHEREUM WALLET TO RECEIVE YOUR BAOCOINS

This includes if you have a hardware wallet such as the Ledgers, which will not natively allow you to view your ERC20 tokens.

Ledger however, will allow you to connect your Ledger device to a MyEtherWallet account, with instructions available here https://support.ledgerwallet.com/hc/en-us/articles/115005200009

Do not transfer coins directly from an Exchange or we may not receive your funds and your funds will be lost in that event.

## **FIRST RECOMMENDATION - Hardware Wallet**

There are a number of hardware wallets.

For wallets other than Ledger, please see their pages for instructions (and relevant pages on the relevant sites such as MyEtherWallet).

You can buy a ledger wallet from many local resellers or directly from the ledger site at www.ledgerwallet.com.

To set up your ledger wallet, select your product then follow the instructions at https://www.ledgerwallet.com/start.

MyEtherWallet has integration for Ledger hardware wallets.

To use the Ledger chrome apps you will need to turn off "browser support" under the relevant (for example Ethereum) wallet on the Ledger USB.

To use MyEtherWallet you will need to turn on "browser support".

MyEtherWallet also has a chrome app you can use.

### MYETHERWALLET (WWW.MYETHERWALLET.COM)

It is recommended to only use MyEtherWallet to perform transactions and to use various sites to check on balances. MyEtherWallet recommends for example https://etherscan.io/ to check your ether balances and transfers.

MyEtherWallet guides you through the setup process. Be sure to record your password and save your keystore file, private key and address.

To link your Ledger click on New Wallet and go through the steps. If MyEtherWallet returns an error then try a different USB port, try disconnecting and reconnecting your Ledger and try turning "browser support" off and on under your Ledger > Ethereum Wallet > Settings.

You can create a MyEtherWallet or another ERC20 compatible wallet without needing a Ledger hardware wallet.

# SECOND RECOMMENDATION – BAO Delays release of your BAOcoins

Setting up Ethereum wallets that will allow you to receive ERC20 coins (such as BAOcoins) can be complex and may be too difficult for some.

In that event BAO will not release your coins in the meantime and you can then make the decision in the future whether to re-sell your BAOcoins on the exchanges (after the 4th Tranche) or to transfer your BAOcoins to your Ethereum wallet once you have set it up, any time after you have purchased the coins.

Please see https://medium.com/swlh/ico-help-how-to-create-your-ethereum-wallet-4a78c1ef9022 for further information, especially on further ERC20 compatible wallets.

#### **DISCLAIMER**

BAO provides no warranty, express or implied, as to the accuracy or currency of the information in this document. BAO accepts no responsibility or liability for any loss or damage of whatsoever kind which may arise from any person acting on the information in this document. For more information see the BAO Terms and Conditions available at the BAO website.